# **REhome**

*Release 0.01*

**Katrin and Lukas**

**Oct 15, 2021**

# **CONTENTS:**

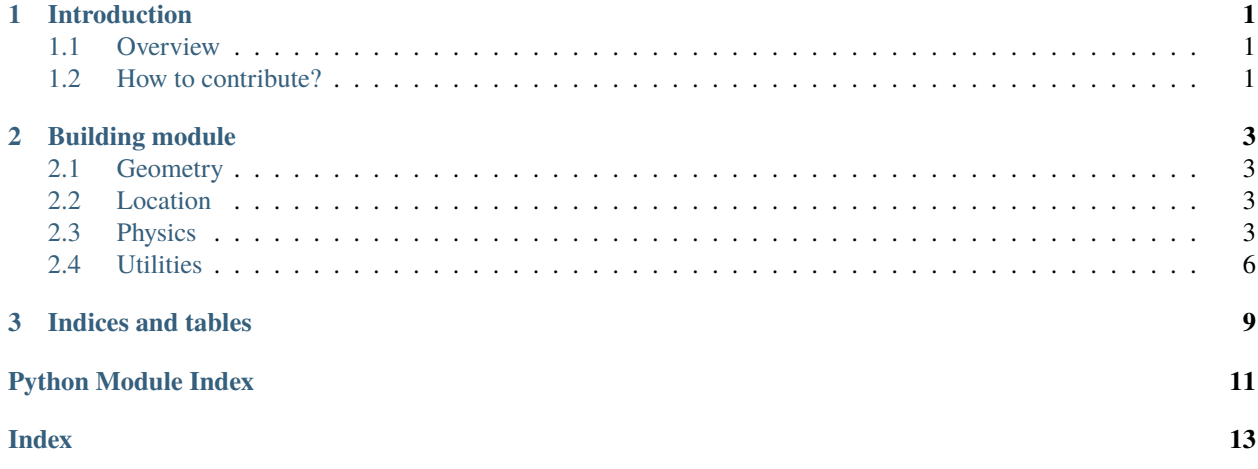

### **CHAPTER**

### **ONE**

# **INTRODUCTION**

<span id="page-4-0"></span>Welcome to the REhome documentation.

This section should describe the general functionality of the Webapp

### <span id="page-4-1"></span>**1.1 Overview**

Where to find what

# <span id="page-4-2"></span>**1.2 How to contribute?**

Write some contribution guildelines here.

#### **CHAPTER**

**TWO**

### **BUILDING MODULE**

<span id="page-6-4"></span><span id="page-6-0"></span>The Building module is used to calculate the heating and cooling demand of a building. It is separated into the following sub-packages.

### <span id="page-6-1"></span>**2.1 Geometry**

The geometry module is used to create and manipulate the geometry of a building. Output should consist of all opaque and transparent areas, their types (roof, outside\_wall, window) and their orientations.

```
building.geometry.area_from_geopolygone(polygone)
     Calculate the area of a geopolygone.
```
building.geometry.facade\_area(*perimeter*, *height*)

building.geometry.height\_from\_story(*n\_story*, *story\_height*)

building.geometry.perimeter\_from\_geopolygone(*polygone*) Calculate the perimeter of a geopolygone.

### <span id="page-6-2"></span>**2.2 Location**

```
building.location.read_location_data()
     load the location data from a csv file.
```
### <span id="page-6-3"></span>**2.3 Physics**

```
building.physics.heatDemand(gains=[], losses=[])
     Calculate the heating or cooling demand using an energy balance.
```
**Parameters**

- gains (list of float) All heat gains of the building.  $Q_{gain}$  [Wh]
- losses (list of float) All heat losses of the building.  $Q_{loss}$  [Wh]

**Returns** Heating  $(+)$  or cooling  $(-)$  demand.  $Q$   $[Wh]$ 

**Return type** float

$$
Q = \sum Q_{loss} - \sum Q_{gain}
$$

<span id="page-7-0"></span>building.physics.heatFlows(*building*, *weatherdata*)

This function calculates the the different heatflows in the building

#### **Parameters**

- building  $(dict)$  dictionary containing building parameters created with building Factory (building.yaml)
- weatherdata (pandas dataframe) Dataframe containing weatherdata, can be created with utilities.read\_tmy\_data()
- **Returns** Dataframe containing the following heatflows and heatdemand df['Qflow\_int'] Internal gains  $Q_{int}$  [W]df[' $Qflow_{s}$ ol'] $Solar gains$  : math :dot{Q\_{sol}}~[W] df[' $Qflow_{r}$ vent'] Ventilation losses  $Q_{vent}$   $[W]df'[Qflow_{t}rans_{f}acade'] Transmissionlosses facade$  : math :dot{Q\_{trans,facade}}~[W] df['Qflow\_trans\_roof'] Transmission losses roof  $Q_{trans,root}$  [W]df  $'Qflow_{t}rans_{g}round'$ ]Transmissionlossesground :  $math: dot{Q_{\text{trans,ground}}}\sim[W] df['Qflow_{\text{trans}}\sim W]$  and  $w$ s'] Transmission losses windows :math:**`**dot{Q\_{trans,windows}}~[W] df['heatDemand'] Heat demand :math:**`**Q\_{th}~[Wh]

#### **Return type** pandas dataframe

#### building.physics.heatflow2Energy(*heatflow*, *timestep*)

Calculate the resulting energy of a heatflow in a certain timestep.

#### **Parameters**

- heatflow (*float*) Heatflow.  $\dot{Q}$   $[W]$
- timestep  $(fload)$  Timestep.  $\Delta t$  [h]

**Returns** Energy.  $Q$  [*Wh*]

**Return type** float

#### **Notes**

 $Q = \dot{Q} \cdot \Delta t$ 

building.physics.infAndVent(*n*, *volume*, *tempIn*, *tempAmb*) Calculate the infiltration and/or ventilation losses of a volume.

#### **Parameters**

- **n** (*float*) Ventilation/Infiltration rate  $n \lfloor 1/h \rfloor$
- volume  $(float)$  Volume of the construction element  $V[m^3]$
- tempIn (float) Temperature inside of the volume  $T_{in}$  [C]
- tempAmb (float) Temperature outside of the volume  $T_{amb}$  [C]

**Returns** Heatflow through the construction element  $\dot{Q}$  [W]

**Return type** float

$$
\dot{Q} = n \cdot V \cdot \rho \cdot c_{P,air} \cdot (T_{in} - T_{amb})
$$

<span id="page-8-0"></span>building.physics.internalGains(*area*, *specInternalGains*)

Calculate the internal gains for the heated area.

#### **Parameters**

- area  $(float)$  Heated living area  $A[m^2]$
- specInternalGains (*float*) Specific internal gains  $q_{int}$   $[W/m^2]$

**Returns** Heatflow of internal gains  $\dot{Q}_{int}$  [W]

**Return type** float

#### **Notes**

$$
\dot{Q}_{int} = q_{int} \cdot A
$$

building.physics.solarGains(*gValue*, *area*, *irrad*)

Calculate the solar gains through a transparent plane.

#### **Parameters**

- gValue  $(fload)$  Solar heat gain coefficient  $g$   $[-]$
- area  $(float)$  Area of the plane  $A[m^2]$
- irrad (*float*) Global irradiation perpendicular to the plane  $G_n$   $[W/m^2]$

**Returns** Heatflow through the plane  $\dot{Q}$  [W]

**Return type** float

#### **Notes**

$$
\dot{Q} = g \cdot A \cdot G_n
$$

building.physics.transmission(*uValue*, *area*, *tempIn*, *tempAmb*) Calculate transmission losses through a plane.

#### **Parameters**

- **uValue** (float) Heat transfer coefficient  $U$  [ $W/m^2K$ ]
- area  $(float)$  Area of the plane  $A[m^2]$
- tempIn  $(fload)$  Temperature inside of the plane  $T_{in}$  [C]
- tempAmb (float or series) Temperature outside of the plane  $T_{amb}$  [C]

**Returns** Heatflow through the plane  $\dot{Q}$  [W]

**Return type** float

$$
\dot{Q} = U \cdot A \cdot (T_{in} - T_{amb})
$$

### <span id="page-9-1"></span><span id="page-9-0"></span>**2.4 Utilities**

```
building.utilities.get_tmy_data(latitude, longitude)
     Load weather - typical meterological year(TMY) data from PVGIS
```
#### **Parameters**

- latitude (float) Latitude [decimal degrees]
- longitude (float) Longitude [decimal degrees]

#### **Returns**

**Return type** content of the requests.response object containing weather data

building.utilities.read\_tmy\_data(*userID='userID'*, *filepath=PosixPath('.')*) Read the weather data from a json file and write to pandas dataframe.

#### **Parameters**

- userID  $(str)$  ID of the user
- filepath (pathlib Path) filepath where the json file is saved

#### **Returns**

- *pandas df containing*
- **time (index, datetime)** (*Date & time (UTC)*)
- **T2m (pandas column, float)** (*Dry bulb (air) temperature [°C]*)
- **RH (pandas column, float)** (*Relative Humidity [%]*)
- **G(h) (pandas column, float)** (*Global horizontal irradiance [W/m2]*)
- **Gb(n) (pandas column, float)** (*Direct (beam) irradiance [W/m2]*)
- **Gd(h) (pandas column, float)** (*Diffuse horizontal irradiance [W/m2]*)
- **IR(h) (pandas column, float)** (*Infrared radiation downwards [W/m2]*)
- **WS10m (pandas column, float)** (*Windspeed [m/s]*)
- **WD10m (pandas column, float)** (*Wind direction [°]*)
- **SP (pandas column, float)** (*Surface (air) pressure [Pa]*)

<span id="page-10-1"></span>A typical meteorological year (TMY) is a set of meteorological data with data values for every hour in a year for a given geographical location. The data are selected from hourly data in a longer time period (normally 10 years or more). The TMY is generated in PVGIS following the procedure described in ISO [1](#page-10-0)5927-4.<sup>1</sup>

#### **References**

building.utilities.save\_tmy\_data(*data*, *userID='userID'*, *filepath=PosixPath('.')*) Save the weather data in a json file.

#### **Parameters**

- data (content of the requests. response object) content of the requests.response object containing weather data
- userID  $(str)$  ID of the user
- filepath (pathlib Path) filepath where the json file should be saved

<span id="page-10-0"></span><sup>1</sup> <https://ec.europa.eu/jrc/en/PVGIS/tools/tmy>

### **CHAPTER**

# **THREE**

# **INDICES AND TABLES**

- <span id="page-12-0"></span>• genindex
- modindex
- search

# **PYTHON MODULE INDEX**

<span id="page-14-0"></span>b

building.geometry, [3](#page-6-1) building.location, [3](#page-6-2) building.physics, [3](#page-6-3) building.utilities, [6](#page-9-0)

## **INDEX**

# <span id="page-16-0"></span>A

area\_from\_geopolygone() (*in module building.geometry*), [3](#page-6-4)

# B

```
building.geometry
   module, 3
building.location
   module, 3
building.physics
   module, 3
building.utilities
   module, 6
```
### F

facade\_area() (*in module building.geometry*), [3](#page-6-4)

# G

get\_tmy\_data() (*in module building.utilities*), [6](#page-9-1)

# H

heatDemand() (*in module building.physics*), [3](#page-6-4) heatflow2Energy() (*in module building.physics*), [4](#page-7-0) heatFlows() (*in module building.physics*), [4](#page-7-0) height\_from\_story() (*in module building.geometry*), [3](#page-6-4)

# I

infAndVent() (*in module building.physics*), [4](#page-7-0) internalGains() (*in module building.physics*), [5](#page-8-0)

### M

```
module
    building.geometry, 3
    building.location, 3
    building.physics, 3
    building.utilities, 6
```
### P

perimeter\_from\_geopolygone() (*in module building.geometry*), [3](#page-6-4)

### R

read\_location\_data() (*in module building.location*), [3](#page-6-4) read\_tmy\_data() (*in module building.utilities*), [6](#page-9-1)

### S

save\_tmy\_data() (*in module building.utilities*), [7](#page-10-1) solarGains() (*in module building.physics*), [5](#page-8-0)

### T

transmission() (*in module building.physics*), [5](#page-8-0)